## Programm: **RHYTHMEN/ECHO-RHY-BERLIN-ard-02.pd**

- **1.** Krüger-Button im Eingang abschalten /
- **2.** mic-2 lautregeln für Krüger direkt = Arduinoregler laut 4 !
- **3.** Traumvogel = 180 sec, Einschalten, Arduinoregler laut 5 !
- **4.** Delayprogramm P1 anfangen = 1000 ms
- **5.** Soundchecks machen für Chin und Horn-Mic /

## **traumvogel - 35-x**

Wilfried Krüger, Horn und Dieter Trüstedt, Computer-Chin Autorenmusik / Uraufführung 20.1.2009

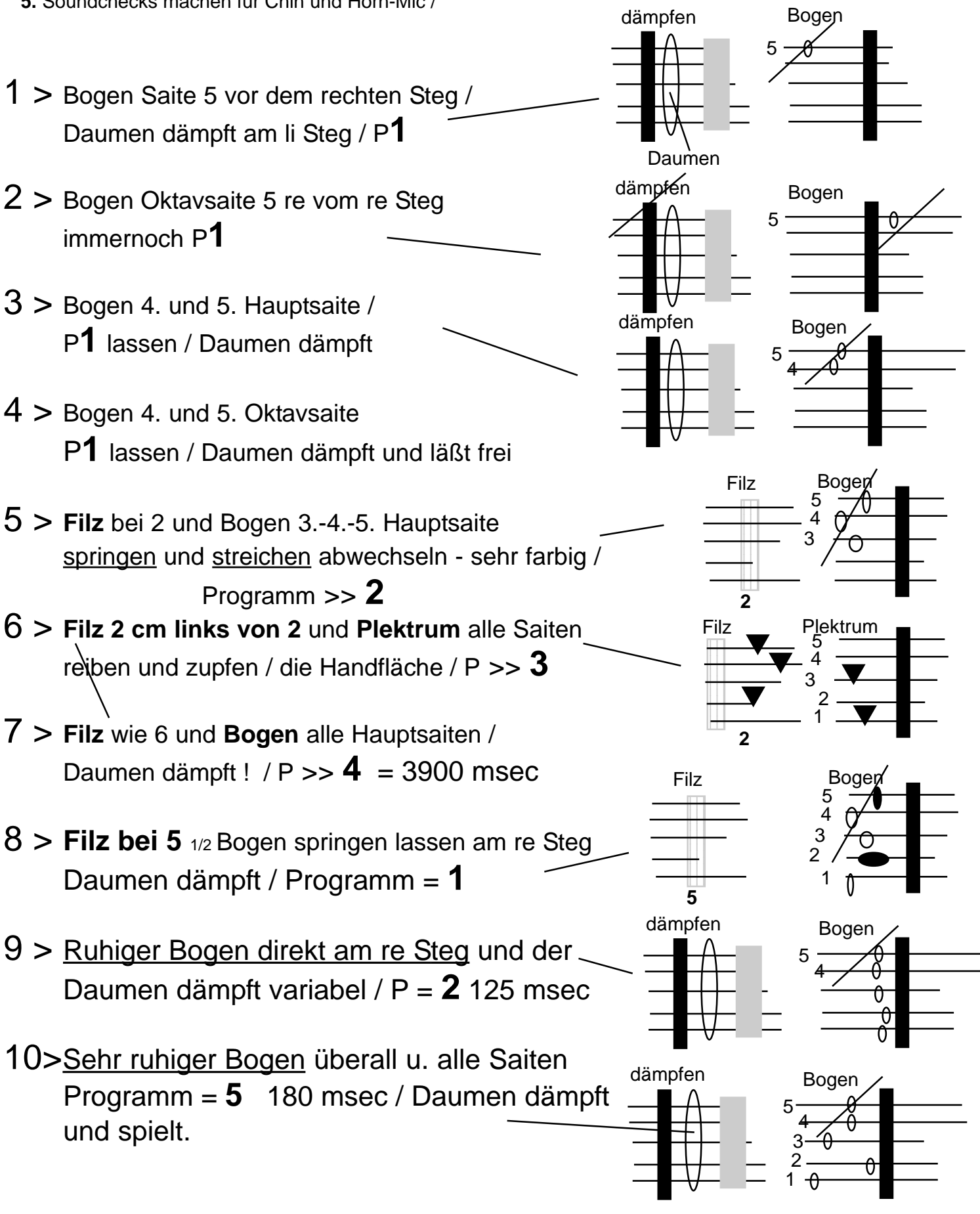